## 七彩虹 IGame1080 Vulcan X OC 显卡冷头安装教程

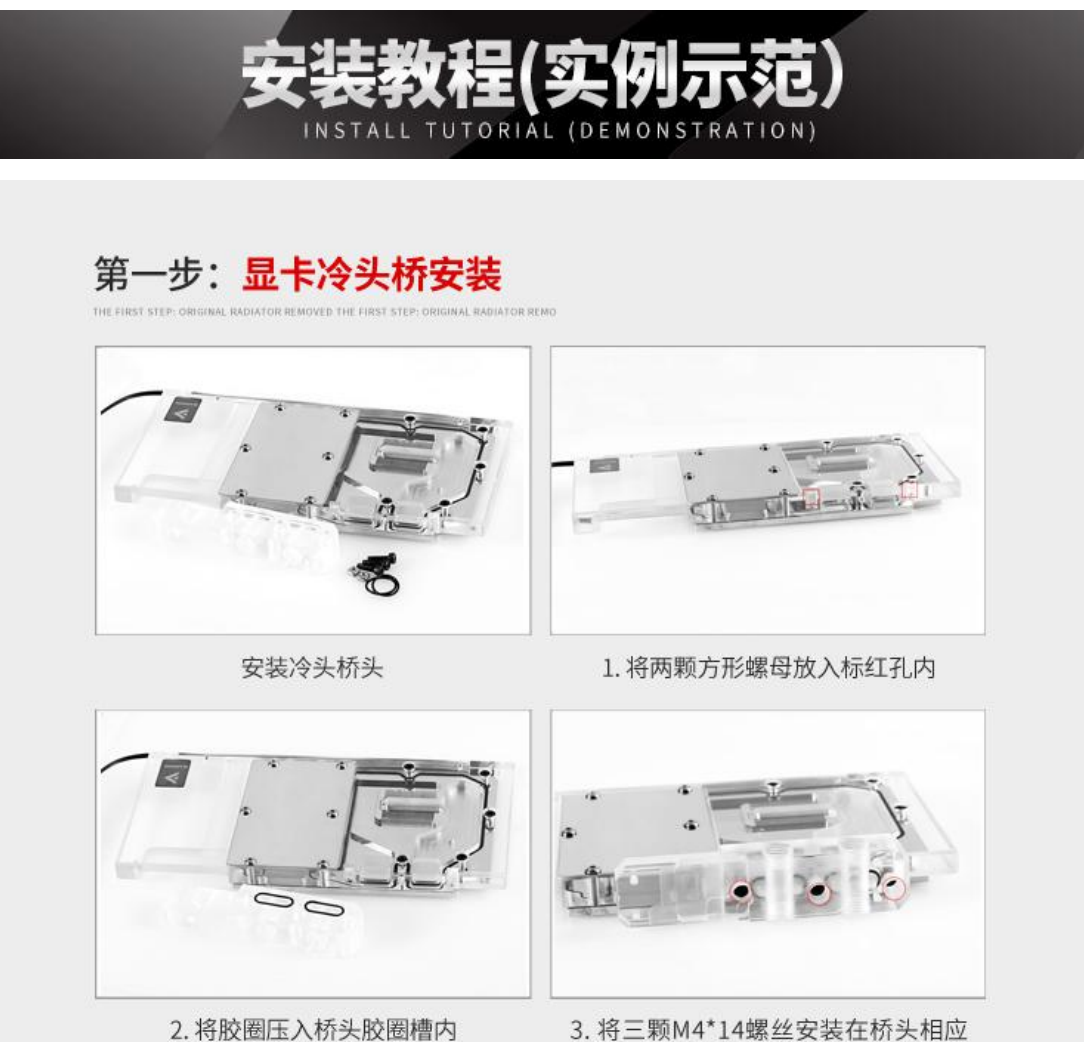

2. 将胶圈压入桥头胶圈槽内<br>(轻轻拽一下会更方便安装)

3. 将三颗M4\*14螺丝安装在桥头相应<br>位置,注意力度

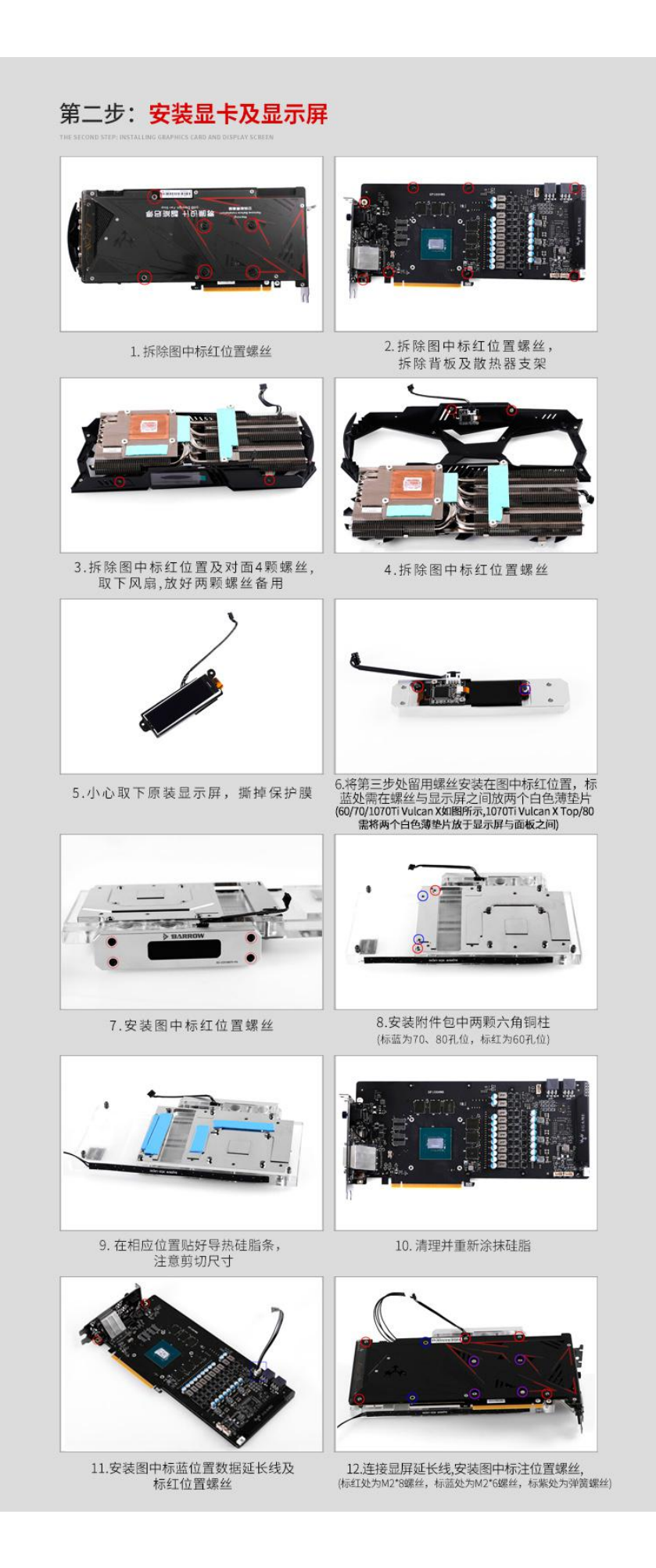

## 第一步: 原装散热器拆除

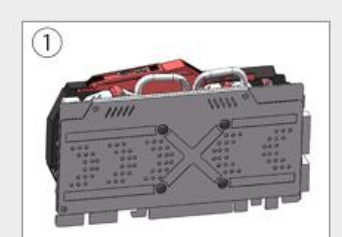

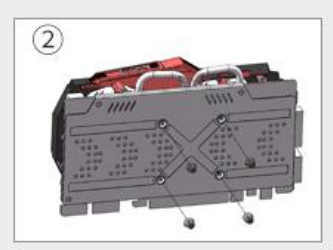

教程(图纸元 DEMONSTRATION INSTALLATION TUTORIAL (DRAWING)

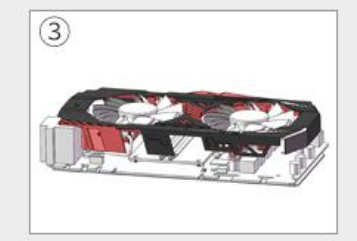

原装显卡

拆除原装显卡背板螺丝

拆除风扇的电源线并分离原装散热器

## 第二步: 涂抹硅脂/黏贴硅胶垫

DAL RADIAT

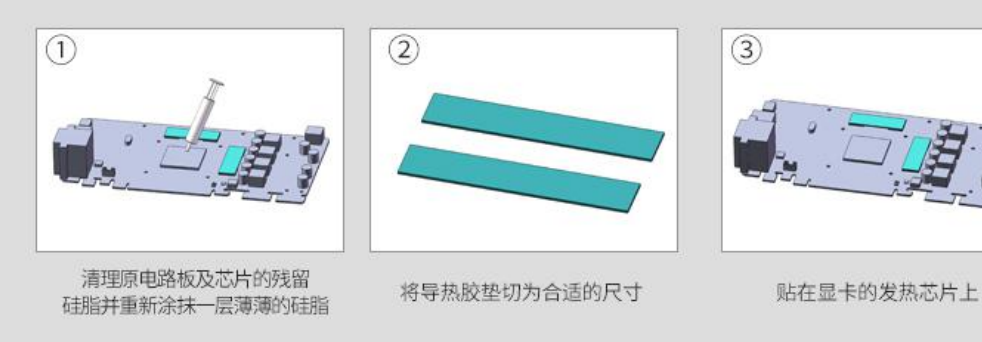

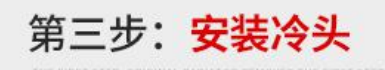

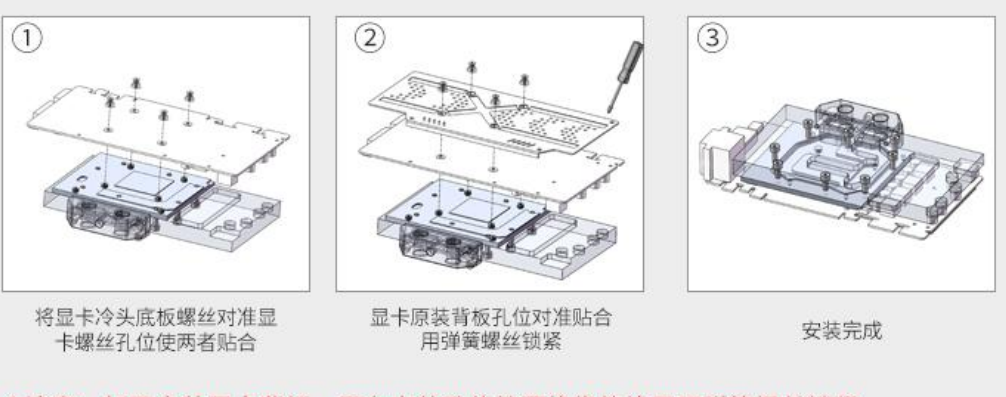

\*注意: 如不安装显卡背板,需在安装孔位放置绝缘垫片再用弹簧螺丝锁紧。 通用版本图纸安装示范教程,具体安装细节有可能根据不同显卡略有不同,以实物为准。